# ns-3 training

Tom Henderson ns-3 annual meeting 2019 June 17-21, Florence, Italy

UNIVERSITY of WASHINGTON

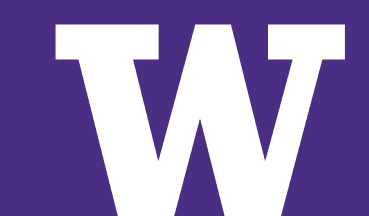

### **ns-3 Packet**

- Packet is an advanced data structure with the following capabilities
	- –Supports fragmentation and reassembly
	- –Supports real or virtual application data
	- –Extensible
	- –Serializable (for emulation)
	- –Supports pretty-printing
	- –Efficient (copy-on-write semantics)

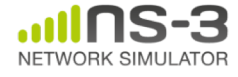

#### **ns-3 Packet structure**

#### • Analogous to an mbuf/skbuff

#### class Packet

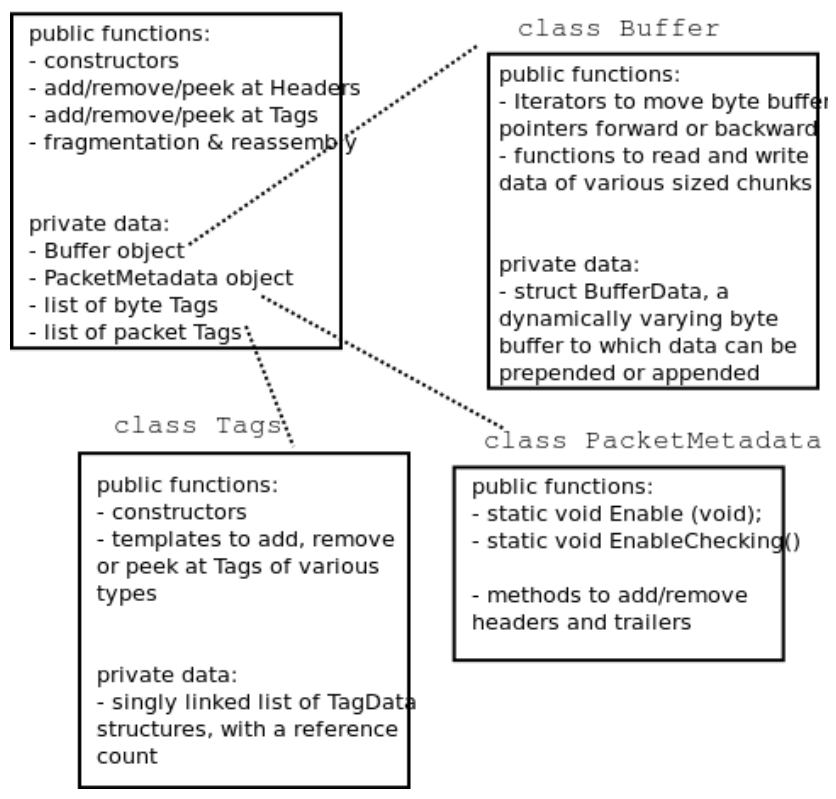

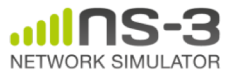

## **Copy-on-write**

• Copy data bytes only as needed

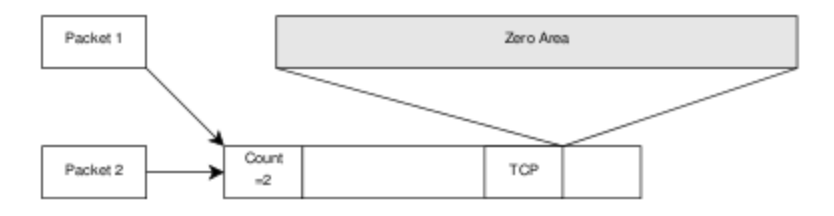

Figure 3.8: The TCP and the IP stacks hold references to a shared buffer.

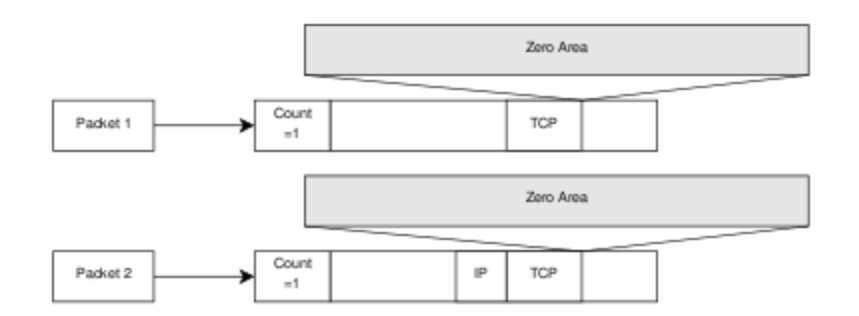

Figure 3.9: The IP stack inserts the IP header, triggers an un-share operation, completes the insertion.

<sup>4</sup> Figure source: Mathieu Lacage's Ph.D. thesis

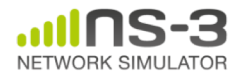

**ns-3 Annual meeting June 2019**

### **Headers and trailers**

- Most operations on packet involve adding and removing an ns3::Header
- class ns3::Header must implement four methods:

```
Serialize()
```

```
Deserialize()
```

```
GetSerializedSize()
```

```
Print()
```
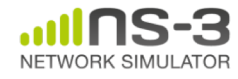

## **Headers and trailers (cont.)**

- Headers are serialized into the packet byte buffer with Packet::AddHeader() and removed with Packet::RemoveHeader()
- Headers can also be 'Peeked' without removal

```
Ptr<Packet> pkt = Create<Packet> ();
UdpHeader hdr; // Note: not heap allocated
pkt->AddHeader (hdr);
Ipv4Header iphdr;
pkt->AddHeader (iphdr);
```
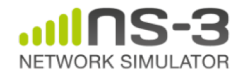

## **Packet tags**

- Packet tag objects allow packets to carry around simulator-specific metadata
	- Such as a "unique ID" for packets or cross-layer info
- Tags may associate with byte ranges of data, or with the whole packet
	- Distinction is important when packets are fragmented and reassembled
- Tags presently are not preserved across serialization boundaries (e.g. MPI)

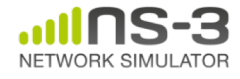

## **PacketTag vs. ByteTag**

- Two tag types are available: PacketTag and ByteTag
	- ByteTags run with bytes
	- PacketTags run with packets
- When Packet is fragmented, both copies of Packet get copies of PacketTags
- When two Packets are merged, only the PacketTags of the first are preserved
- PacketTags may be removed individually; ByteTags may be removed all at once

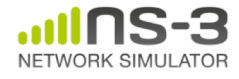

## **Tag example**

• Here is a simple example illustrating the use of tags from the code in src/internet/model/udp-socket-impl.cc:

```
Ptr<Packet> p; // pointer to a pre-existing packet
SocketIpTtlTag tag
tag.SetTtl (m_ipMulticastTtl); // Convey the TTL from 
UDP layer to IP layer
p->AddPacketTag (tag);
```
• This tag is read at the IP layer, then stripped (src/internet/model/ipv4-l3-protocol.cc):

```
uint8 t ttl = m defaultTtl;
SocketIpTtlTag tag;
bool found = packet->RemovePacketTaq (taq);
if (found)
  \{ttl = tag.GetTtl ();
  }
```
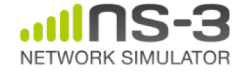

#### **Packet metadata**

- Packets may optionally carry metadata
	- record every operation on a packet's buffer
	- implementation of Packet::Print for pretty-printing of the packet
	- sanity check that when a Header is removed, the Header was actually present to begin with
- Not enabled by default, for performance reasons
- To enable, insert one or both statements: Packet::EnablePrinting (); Packet::EnableChecking ();

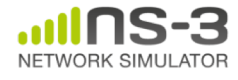

#### **Ptr<Packet>**

- Packets are reference counted objects that support the smart pointer class  $Ptr$
- Use a templated "Create" method instead of CreateObject for ns3::Objects
- Typical creation:

– Ptr<Packet> pkt = Create<Packet> ();

• In model code, Packet pointers may be const or non-const; often Packet::Copy() is used to obtain non-const from const

– Ptr<const Packet> cpkt = ...;

– Ptr<Packet> p = cpkt->Copy ();

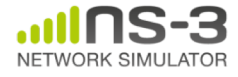

## **Queues in ns-3**

• Queues are objects for storing packets

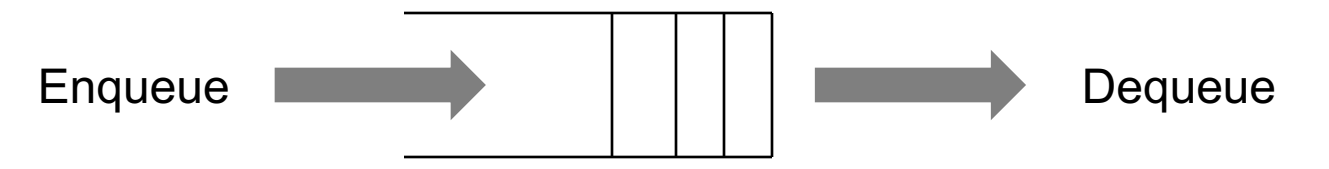

Common operations: GetNBytes (); GetNPackets (); etc.

- A templated Queue class exists to support a few use cases
	- simple queues such as a DropTail
	- WifiMacQueue
	- a Linux-like QueueDisc class

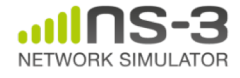

## **Linux-like TC architecture in ns-3**

• Figure source: Stefano Avallone (2017 training)

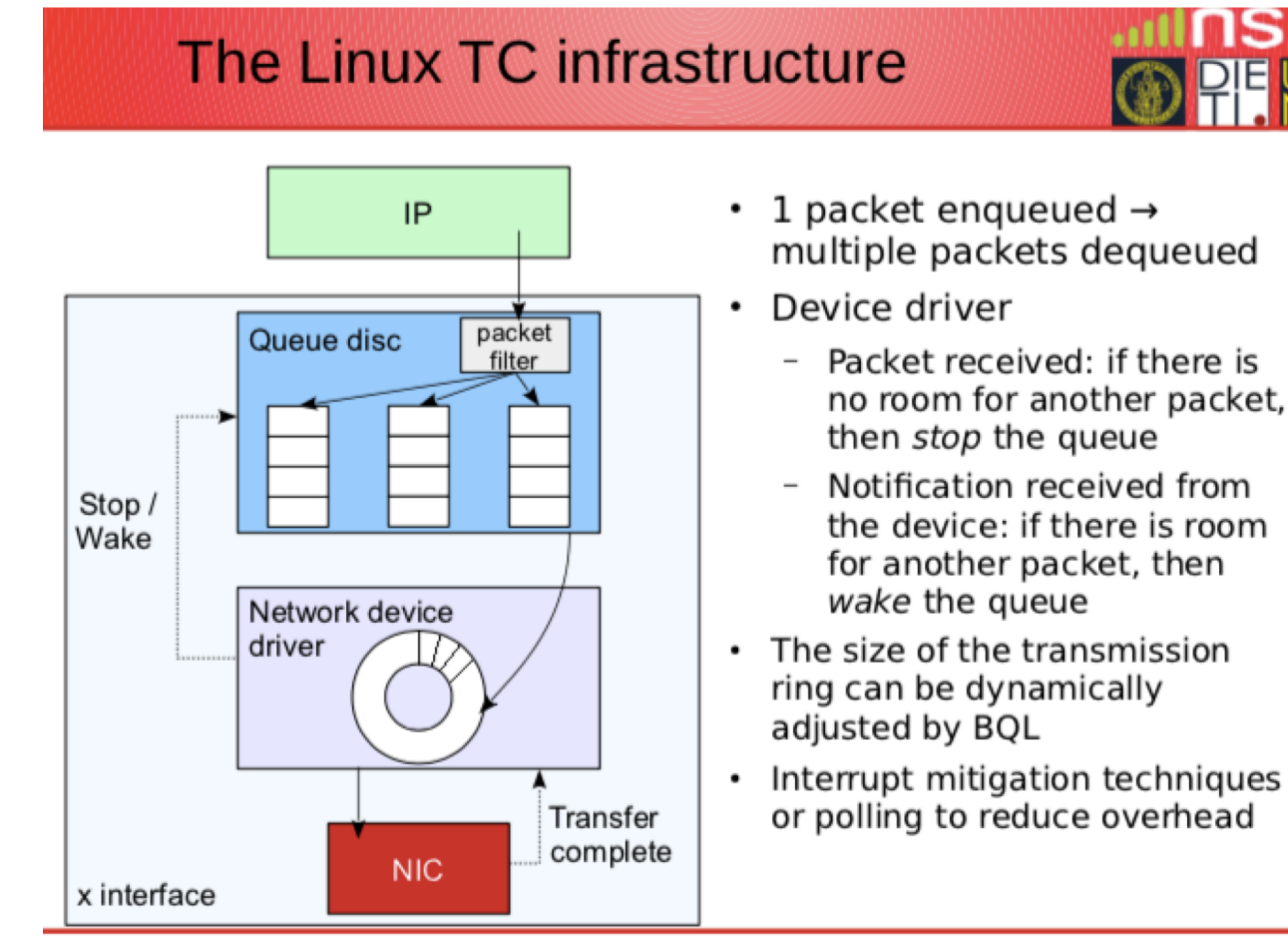

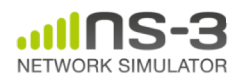

WNS3 2017 Training - Porto, June 12

## **Debugging support**

- Assertions: NS\_ASSERT (expression);
	- Aborts the program if expression evaluates to false
	- Includes source file name and line number
- Unconditional Breakpoints: NS\_BREAKPOINT ();
	- Forces an unconditional breakpoint, compiled in
- Debug Logging (not to be confused with tracing!)
	- Purpose
		- Used to trace code execution logic
		- For debugging, not to extract results!
	- Properties
		- NS LOG\* macros work with C++ IO streams
		- E.g.: NS\_LOG\_UNCOND ("I have received " << p->GetSize () << " bytes");
		- NS\_LOG macros evaluate to nothing in optimized builds
		- When debugging is done, logging does not get in the way of execution performance

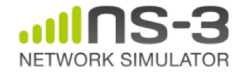

## **Debugging support (cont.)**

- Logging levels:
	- NS\_LOG\_ERROR (...): serious error messages only
	- NS LOG WARN (...): warning messages
	- NS LOG DEBUG (...): rare ad-hoc debug messages
	- NS\_LOG\_INFO (...): informational messages (eg. banners)
	- NS\_LOG\_FUNCTION (...):function tracing
	- NS\_LOG\_PARAM (...): parameters to functions
	- NS\_LOG\_LOGIC (...): control flow tracing within functions
- Logging "components"
	- Logging messages organized by components
	- Usually one component is one .cc source file
	- NS LOG COMPONENT DEFINE ("OlsrAgent");
- Displaying log messages. Two ways:
	- Programatically:
		- LogComponentEnable("OlsrAgent", LOG\_LEVEL\_ALL);
	- From the environment:
		- NS LOG="OlsrAgent" ./my-program

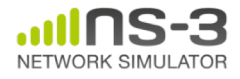

## **Running C++ programs through gdb**

- The gdb debugger can be used directly on binaries in the build directory
- An easier way is to use a waf shortcut
	- ./waf --command-template="gdb %s" --run <programname>

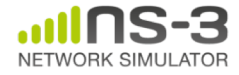

## **Running C++ programs through valgrind**

- valgrind memcheck can be used directly on binaries in the build directory
- An easier way is to use a waf shortcut
	- ./waf --command-template="valgrind %s" --run  $<$ program-name $>$
- Note: disable GTK at configure time when running valgrind (to suppress spurious reports)
- ./waf configure --disable-gtk --enable-tests ...

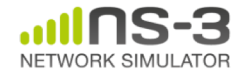

## **Testing**

- ns-3 models need tests verifiable by others (often overlooked)
	- Onus is on the simulation project to validate and document results
	- Onus is also on the researcher to verify results
- ns-3 strategies:
	- regression tests
		- Aim for *event-based* rather than *trace-based*
	- unit tests for verification
	- validation of models on testbeds where possible
	- reuse of code

### **Test framework**

- ns-3-dev is checked nightly on multiple platforms
	- $-$  Linux gcc-4.x, i386 and x86 64, OS X, FreeBSD clang, and Cygwin (occasionally)
- ./test.py will run regression tests

Walk through test code, test terminology (suite, case), and examples of how tests are run

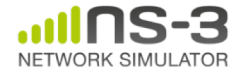

## **Improving performance**

- Debug vs optimized builds
	- ./waf -d debug configure
	- ./waf -d debug optimized
- Build ns-3 with static libraries
	- ./waf --enable-static
- Use different compilers (icc)
	- has been done in past, not regularly tested

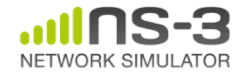